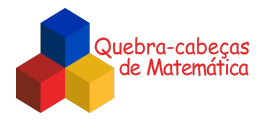

## **Discussão**

*\_\_\_\_\_\_\_\_\_\_\_\_\_\_\_\_\_\_\_\_\_\_\_\_\_\_\_\_\_\_\_\_\_\_\_\_\_\_\_\_\_\_\_\_\_\_\_\_\_\_\_\_\_\_\_\_\_\_\_\_\_\_\_\_\_\_\_\_\_\_\_\_\_\_\_\_\_\_\_\_\_\_\_\_\_\_\_\_\_\_\_\_\_\_\_\_\_\_\_\_\_\_\_\_\_\_\_\_\_\_\_\_\_\_\_*

Observemos as laterais dos discos empilhados no suporte.

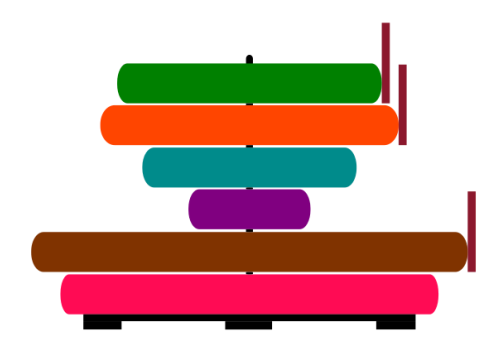

O disco que aparece por cima de todos é o de cor verde, e, com certeza, foi este que Renato viu completamente. Ele também conseguiu ver a borda do disco de cor laranja, já que ele é maior do que o de cor verde.

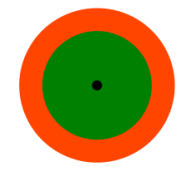

Os discos de cor azul e de cor roxa são menores que o de cor laranja, por isso, ele não conseguiu ver os dois. Mas Renato avistou o disco marrom, pois ele é maior do que o disco de cor laranja. No entanto, ele não viu o de cor rosa, pois ele é menor que o disco marrom.

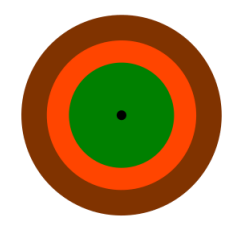

Com isso, Renato não conseguiu ver o disco azul, mas, olhando a pilha de cima, pôde ver os discos verde, laranja e marrom.

> *Elaborado por Aniura Milanés Barrientos, Bruno Flister Viana, Carmen Rosa Giraldo Vergara, Leandro Augusto Rodrigues Araújo, Nora Olinda Cabrera Zúñiga, e Taciany da Silva Pereira.*